# Problemorientiertes Programmieren RoboCode

## 1. Termin – Teil I

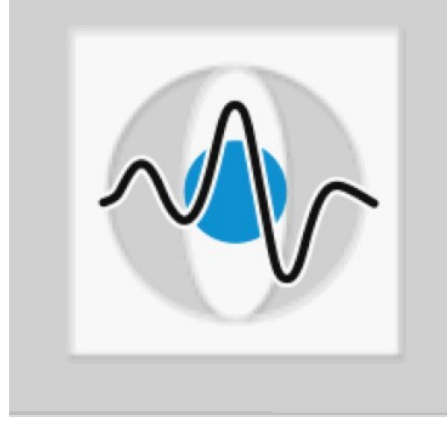

### **Christian Riess, Eva Eibenberger**

**Lehrstuhl für Mustererkennung (Inf. 5) Friedrich-Alexander-Universität Erlangen-Nürnberg**

## Informatik in der Medizintechnik

## Bildgebende Systeme:

- $\blacksquare$  CT,
- MRT,
- **Endoskopie,**
- …

#### **Medizinische Geräte:**

- Cochleaimplantate,
- Herzschrittmacher,
- **Insulinpumpe,**
- Herz-Lungen-Maschine,
- …

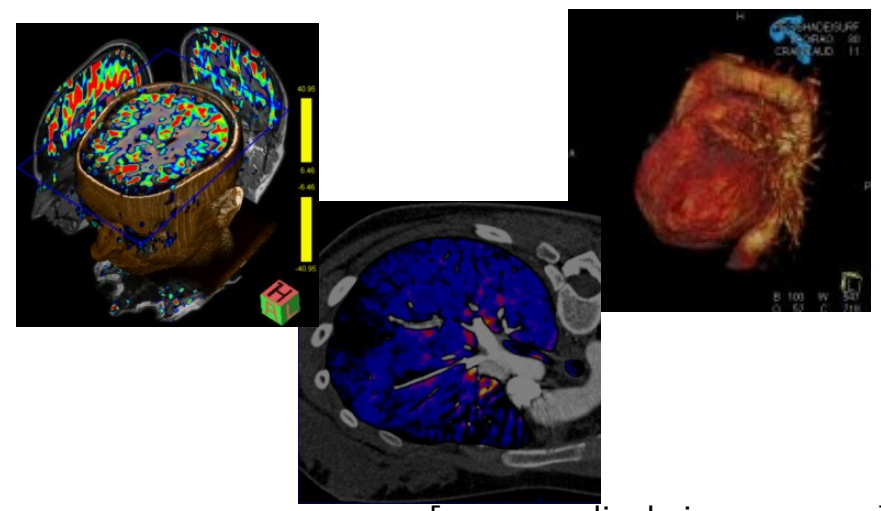

[www.medical.siemens.com]

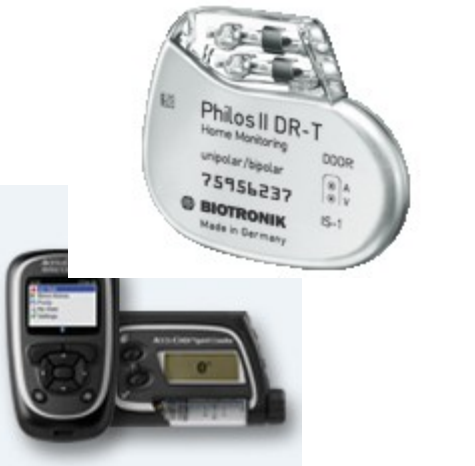

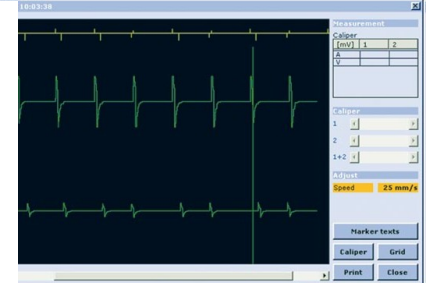

[www.biotronik.de]

[www.accu-check.de]

# Warum "Problemorientiertes Denken"?

- **In Medizintechnik I:** 
	- Welche Probleme müssen gelöst werden?
- **Offene Frage:**

Wie kann man Lösungen zu (diesen) Problemen finden?

- "Problemorientiertes Denken: RoboCode"
	- Übung: Probleme erkennen, Lösungen finden
	- **Erlernen von Java-Grundlagen**

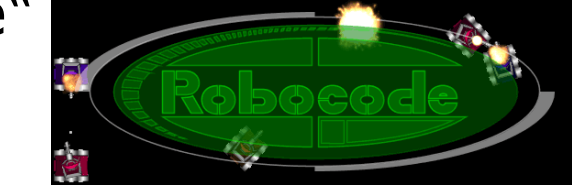

- Und damit: Hinführung zu "Algorithmen und Datenstrukturen"
- Wichtig: Eigeninitiative ist gefordert!

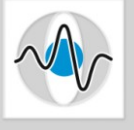

## "Problemorientiertes Denken": Ablauf

Wichtig: Eigeninitiative ist gefordert!

■ Wir Tutoren unterstützen lediglich!

#### **Eure Aufgabe:**

- durch Beobachten und Überlegen Probleme erkennen,
- durch Beobachten und Überlegen Lösungen finden
- … und in ein Java-Programm umsetzen
- Wichtig:
	- Im eigenen Tempo arbeiten!

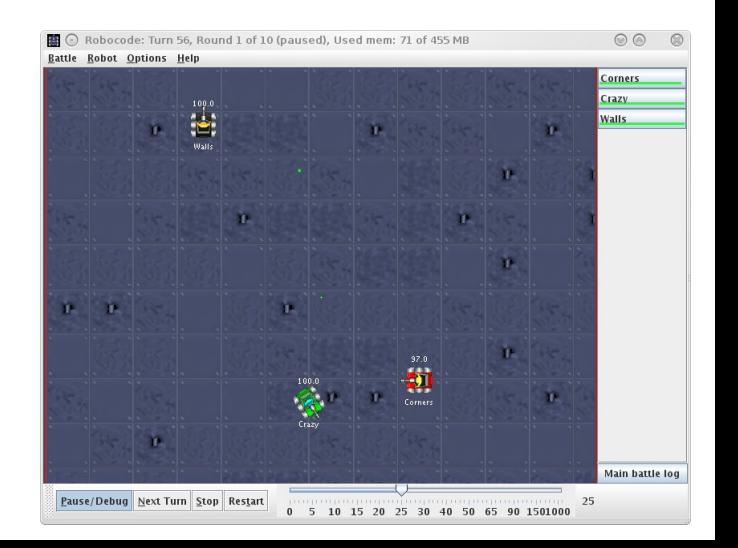

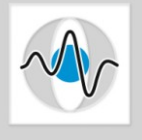

## "Problemorientiertes Denken": Ablauf

- **1.-3. Termin:** 
	- Java-Grundlagen
	- **Knobelaufgaben**
- 4. Termin: RoboCode-Einführung

#### **5.-7. Termin:**

- **Entwicklung des eigenen Roboters**
- Eigenständiges Erkennen der Schwächen und Lösungsfindung
- **8. Termin bis Schluss:** 
	- Verbesserung des Roboters
	- Vorschlag: Umstieg auf "Advanced Robot", mit Nebenläufigkeit
- Regelmäßige Wettkämpfe
	- Roboter in das EST-System hochladen
	- Die Ergebnisse werden auf der Turnier-Website veröffentlicht

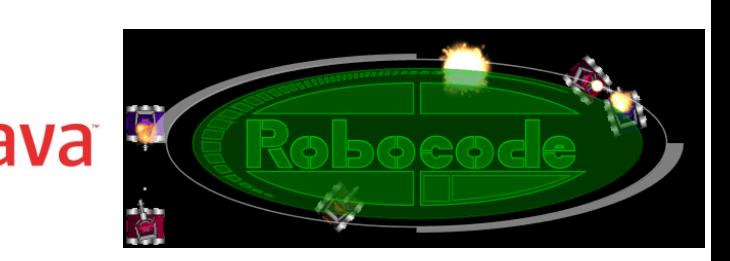

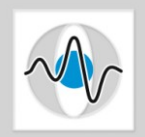

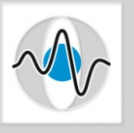

#### Bevor wir richtig anfangen:

# Fragen?

## Übersicht

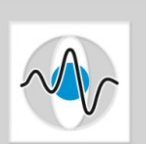

Page 7

### Grundgerüst eines Programms

- Grundstruktur
- **Ubersetzen und Aufrufen von Programmen**
- Fehlermeldungen beim Übersetzen

#### ■ Variablen und Datentypen

- **Variablen und Datentypen**
- Datentypumwandlungen
- Arithmetische Operationen
- Kontrollstrukturen: Verzweigung und Schleifen
	- If/else-Anweisung, Switch-Anweisung und For-/While-Schleifen

#### **Methoden**

## Das Grundgerüst

#### ■ Java-Applikation

- besteht aus einer oder mehrerer Klassen
- jede Klasse steht in einer eigenen Datei (mit der Endung . java).
- **Eine der Klasse hat eine main-Methode**

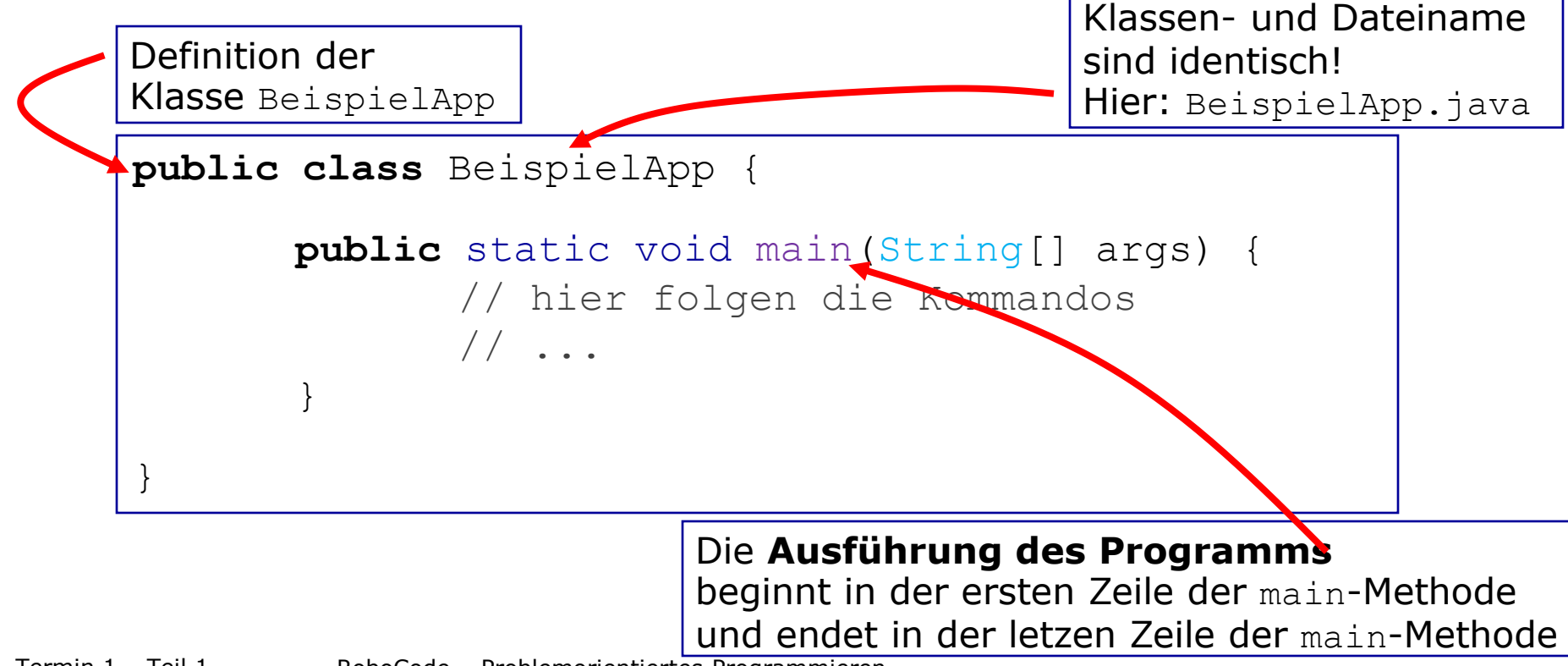

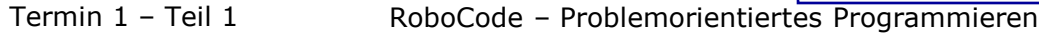

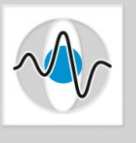

## Das Grundgerüst

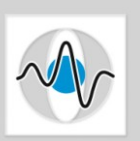

Page 9

### Die **Ausführung des Programms**

- **beginnt in der ersten Zeile der main-Methode**
- endet in der letzten Zeile der main-Methode
- die dazwischenliegenden Befehle werden der Reihe nach ausgeführt

#### Die **main-Methode** enthält zum Beispiel:

- Variablen
- Ausgabe von Text und Variablen
- **Berechnungen**
- Aufrufe von vorhandenen oder eigenen Unterprogrammen
- For-/while-Schleifen oder if-Anweisungen zur Steuerung des Programmablaufs

...

## Das Grundgerüst

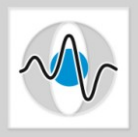

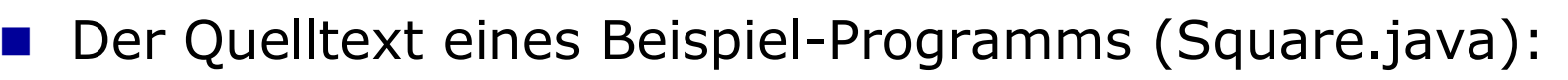

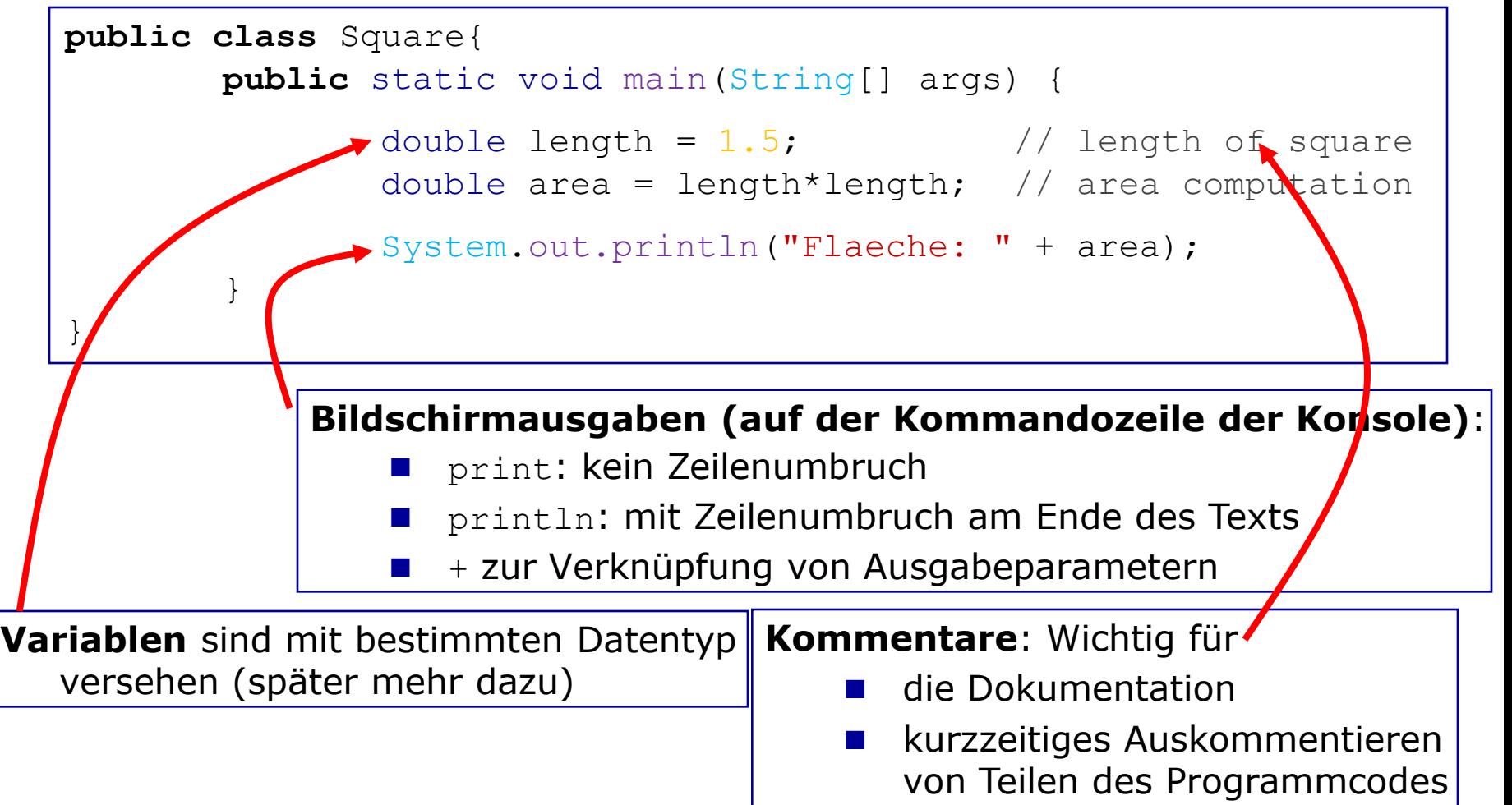

## Ausführung des Programms

#### **Aus Computer-Sicht:**

- Programm-Datei enthält zunächst nur **Text**
- Ausführung am Computer erfordert **Übersetzung** in **Maschinensprache**
- Übersetzung wird mittels **Compiler** durchgeführt

#### Warum dieser Umweg?

- **Maschinensprache für Menschen schwer verständlich**
- Programm in einer Hochsprache (z.B. Java) verwendbar auf Computern mit unterschiedlichen Maschinensprachen

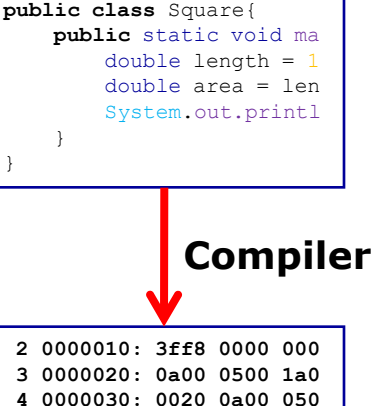

**5 0000040: 2508 0026 080 6 0000050: 002a 0100 063 7 0000060: 5601 0004 436 8 0000070: 756d 6265 725**

}

**...**

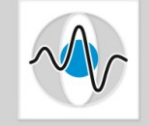

## Ausführung des Programms bei Java

■ Übersetzung von Java-Programmen:

- **Programm-Datei (z.B. Square.java) mit Java-Compiler (javac) übersetzen**
- **Die übersetzte Datei hat die Endung .class (z.B. Square.class)**
- Ausführen des Programms:
	- Interpreter (java) mit dem Klassennamen aufrufen

 Beispiel: **faui00a [~/test]> javac Square.java faui00a [~/test]> java Square Flaeche 2.25 faui00a [~/test]>**

■ Änderungen am Programm (also die Datei Square.java) erfordern erneute Übersetzung durch Compiler

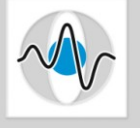

## Übersetzen des Programms:

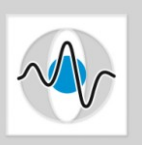

Page 13

#### ■ Wie überall im Leben – man kann Fehler machen:

- Rechtschreibfehler: betreffen ein Wort/Zeichen
- **Grammatikfehler: betreffen die Struktur des Programms**
- **Beispiel:**

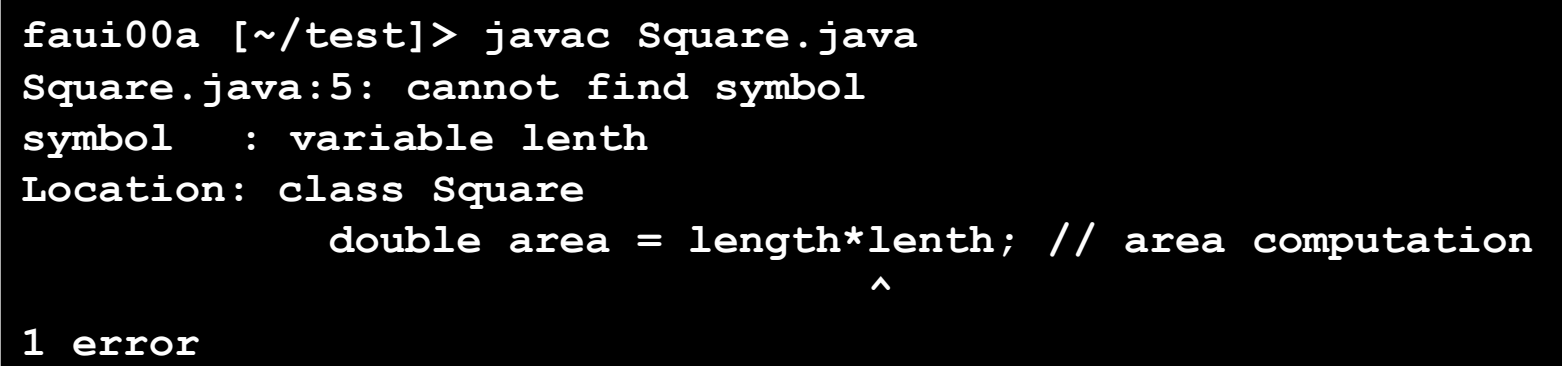

#### ■ Was ist zu tun?

- Fehlermeldung lesen es steht alles darin!
- Behebung solcher Fehler erfordert nur Genauigkeit und Sorgfalt
- …daher ist es auch nicht so nett, Tutoren damit zu quälen lesen hat man schließlich auch selbst gelernt

**faui00a [~/test]> javac Square.java Square.java:5: cannot find symbol symbol : variable lenth Location: class Square double area = length\*lenth; // area computation**

**^**

#### **1 error**

#### In Fehlermeldung enthaltene Informationen:

- Wie viele Fehler bestehen?
- In welcher Klasse befindet sich ein Fehler
- In welcher Datei und welcher Zeile.
- Um welche Fehler-Art handelt es sch?
- Wie wird Fehler-Art konkretisiert?

#### **Quellcode:**

```
public class Square{
       public static void main(String[] args) {
               double length = 1.5; \frac{1}{5} // length of square
               double area = length*lenth; // area computation
               System.out.println("Flaeche: " + area);
        }
}
```
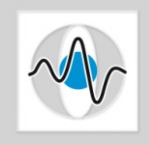

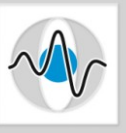

#### ■ Welcher Fehler besteht? **faui00a [~/test]> javac Square.java Square.java:7: ';' expected System.out.println("Flaeche: " + area) ^ 1 error**

#### Quellcode:

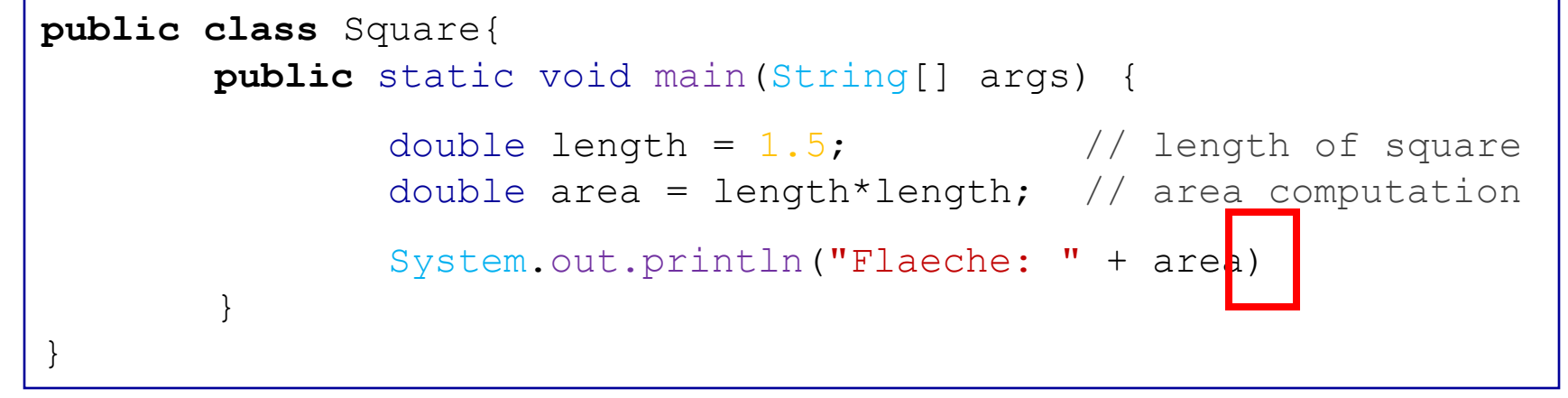

 Wichtig: Ein Befehl muss mit einem Strichpunkt ; beendet werden!

## Variablen

#### **Bedeutung**

■ Variablen bezeichnen einen Speicherbereich, in dem Werte eines bestimmten Typs gespeichert werden können.

#### **Bestehen aus**

- **Bezeichner** 
	- Aus Buchstaben, Zahlen und bestimmten (Sonder-)Zeichen
	- Konvention: beginnen mit Kleinbuchstaben
- **Datentyp** 
	- **vardefinierte Typen**  $($ "built-in" $)$
	- **Benutzerdefinierte Typen**
- Wert (Speicherinhalt, dem Typ entsprechend interpretiert)

```
 Beispiele: int zaehler1 = 1;
             double kommaZahl = 1.5;
             char zeichen = 'a';
```
## Datentypen

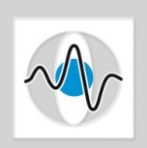

Page 17

#### Bei Java werden acht Grundtypen unterschieden:

- Ganzzahlige Werte (integer): byte, short, int, long
- Gleitpunktwerte (Fließkommazahlen): float, double
- Zeichen (character): char
- Wahrheitswerte (boolesche Werte): boolean

#### Wertebereiche:

**b**yte 8 bit  $(1 \text{ Byte})$  -128  $...$  +127 short 16 bit (2 Byte)  $-32768$   $...$   $+32767$ ■ int 32 bit (4 Byte) -2147483648 … +2147483647 ■ long 64 bit (8 Byte)  $-2^63$  … +(2^63)-1 ■ float 32 bit (4 Byte) 1.40239846E-45 ... 3.40282347E+38 ■ double 64 bit (8 Byte) 4.940656...E-324 ... 1.797693...E+308 ■ char 16 bit (2 Byte) Unicode-Zeichen: 'a', 'B', ... **boolean** 1 bit (<1 Byte) true oder false

## Umwandeln von Datentypen

Beispiel:

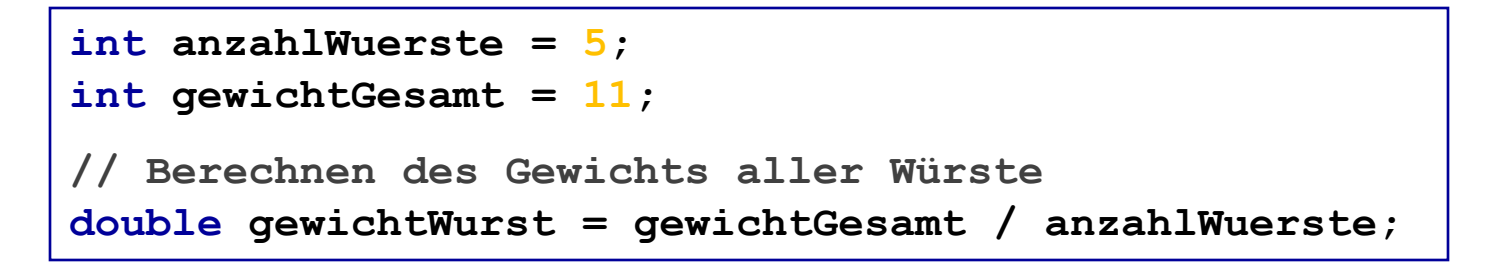

Ausgabe: gewichtWurst == 2

- **EXplizite Typumwandlung ist nötig, insbesondere bei** Umwandlungen auf eine Typ mit kleinerem Wertebereich
- Beispiele für explizite Typumwandlung:

```
...
// Berechnen des Gewichts aller Würste
double gewichtWurst = (double) gewichtGesamt / anzahlWuerste;
```

```
...
  Runden des Gewichts auf eine ganze Zahl
int gewichtGerundet = (int) Math.round(gewichtWurst);
```
## Operatoren für Berechnungen

#### ■ Arithmetische Operatoren:

- $\blacksquare$  Addition + und Subtraktion –
- **Multiplikation**  $*$  **und Division** /
- Modulo (Rest) %

#### ■ Kombination: Zuweisung und arithmetischer Operator

- Addition  $+=$  und Subtraktion  $==$
- **Multiplikation**  $*$ **= und Division** /=
- $\blacksquare$  Modulo  $\approx$ =

**int a = 9; int b = 4;**  $int c1 = a / b;$  //  $c1 = 2$ **double c2 = (double) a / b; // c2 == 2.25 int d = a % b; // d == 1 int a += b; // a == 13**

■ Regeln:

**Punkt-vor-Strich:**  $a + b * c = a + (b * c)$ Klammerung:  $a * (b + c) \neq a * b + c$ 

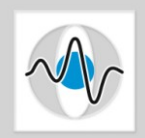

Page 19

## Kontrollstrukturen

#### **Normalerweise:**

Sequentielles Abarbeiten der Kommandos

- 2 Gruppen von Kontrollstrukturen, um den Programmablauf zu steuern:
	- Verzweigungen:
		- if/else-Anweisungen
		- switch-Anweisungen
	- Schleifen/Wiederholungen:
		- For-Schleifen
		- While-Schleifen

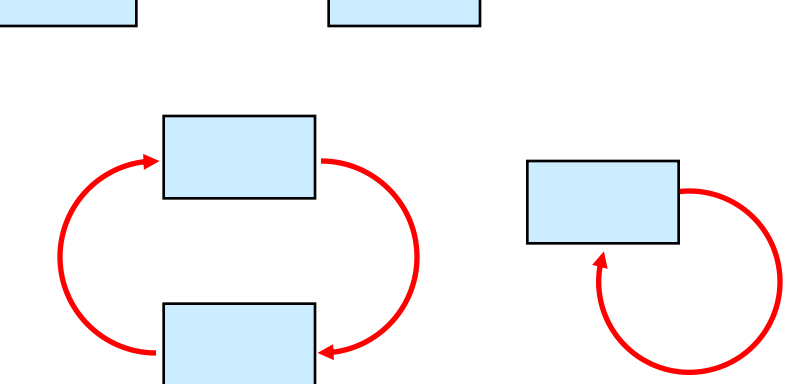

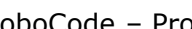

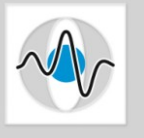

## Kontrollstrukturen: Verzweigung

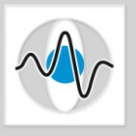

- Ausführung der Anweisung im if-Block nur, wenn Bedingung erfüllt ist
- Syntax:

```
if(Bedingung) {
       Anweisungen; // Ausführung falls Bedingung erfüllt
        ...
}
if(Bedingung) {
       Anweisungen; // Ausführung falls Bedingung erfüllt
        ...
} else {
       Anweisungen; // Ausführung falls Bedingung NICHT erfüllt
        ...
}
```
### ■ Auch weitere Verschachtelung möglich (Verzweigung in der Verzweigung)

## Einschub: Bedingungen

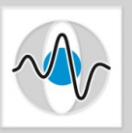

■ Zahlen vergleichen:

■ Vergleiche verknüpfen:

```
\textbf{if}(a < b) { // ist a kleiner als b?
\textbf{if}(\text{a} > \text{b}) { // ist a groesser als b?
if(a == b) { // ist a gleich b?
if(a <= b) { // kleiner oder gleich?
if(a >= b) { // groesser oder gleich?
\textbf{if}(a != b) { // ist a ungleich b?
```

```
&& heisst \muund"
   heisst "oder"
  Heisst "nicht"
```
 Aus Vergleichsoperatoren und Verknüpfungen kann man komplexe Ausdrücke bauen (Klammern nicht vergessen):

**if** ((a < b) || (a < c)) { System.out.println("a ist nicht Maximum"); }

## Bedingungen: Ein "echtes" Beispiel

- Angenommen, wir wollen beim würfeln prüfen, ob wir einen Yahtzee haben, oder zumindest Full House…
- $\blacksquare$  ... und angenommen, wir hätten die Würfel w0 bis w4 schon nach Augenzahlen aufsteigend sortiert:

```
if ((w0 == w1) && (w3 == w4) && ((w1 == w2) || (w2 == w3))) \{// ein Paar und eine Zahl dreimal! Yahtzee oder Full House ist
    // sicher – aber welches von beiden?
    if (w1 == w2) & (w2 == w3) {
       System.out.println("yahtzee!");
        dance on the table();
    } else {
       System.out.println("Full House!");
    }
} else {
   System.out.println("Kein Glueck heute");
}
```
## Kontrollstrukturen: for-Schleife

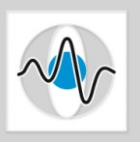

Page 24

- Zur Wiederholung eines Programmblocks
- Besteht aus Schleifenkopf und Schleifenkörper
- Syntax:

```
for(init; bedingung; zaehlen) {
       Anweisungen; // wiederholtes Ausführen
        ...
}
```
■ Schleifen diesen Typs v.a. dann wenn Anzahl der Schleifendurchläufe bekannt ist

Beispiel:

```
for (int i = 1; i <= 10; i++) {
       System.out.println(ni = " + i);
}
```
■ Verschachtelung von Schleifen ist ebenfalls möglich

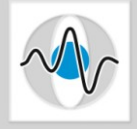

## Kontrollstrukturen: while-Schleife

#### ■ Syntax:

```
while(bedingung) {
       Anweisungen; // wiederholtes Ausführen
        ...
}
```
- Vor jedem Schleifendurchlauf:
	- Überprüfen der Bedingung
	- Nur bei true: Ausführen der Anweisungen
- **Beispiel:**

```
int i = 1;
while (i \leq 10) {
         System.out.println(\overline{n}i = " + i);
         i++;}
```
Aktualisierung der Schleifenvariable in der Schleife Initialisierung der Schleifenvariable **vor** der Schleife und

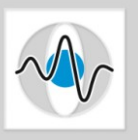

**IFT In einer Klasse kann man auch Unterprogramme** 

#### (**Methoden**) schreiben:

- **außerhalb der main-Methode**
- **aber innerhalb der Klasse**
- **N** Vorteile:
	- Strukturierung des Programmes und dadurch größere Übersichtlichkeit
	- Einmal implementieren, aber mehrfach verwenden

```
public class OwnMathClass{
        public static void main(String[] args){
                ...
        }
        public static int max(int val1, int val2){
                ...
        }
}
```
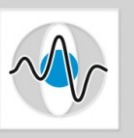

#### **Aufbau einer Methode:**

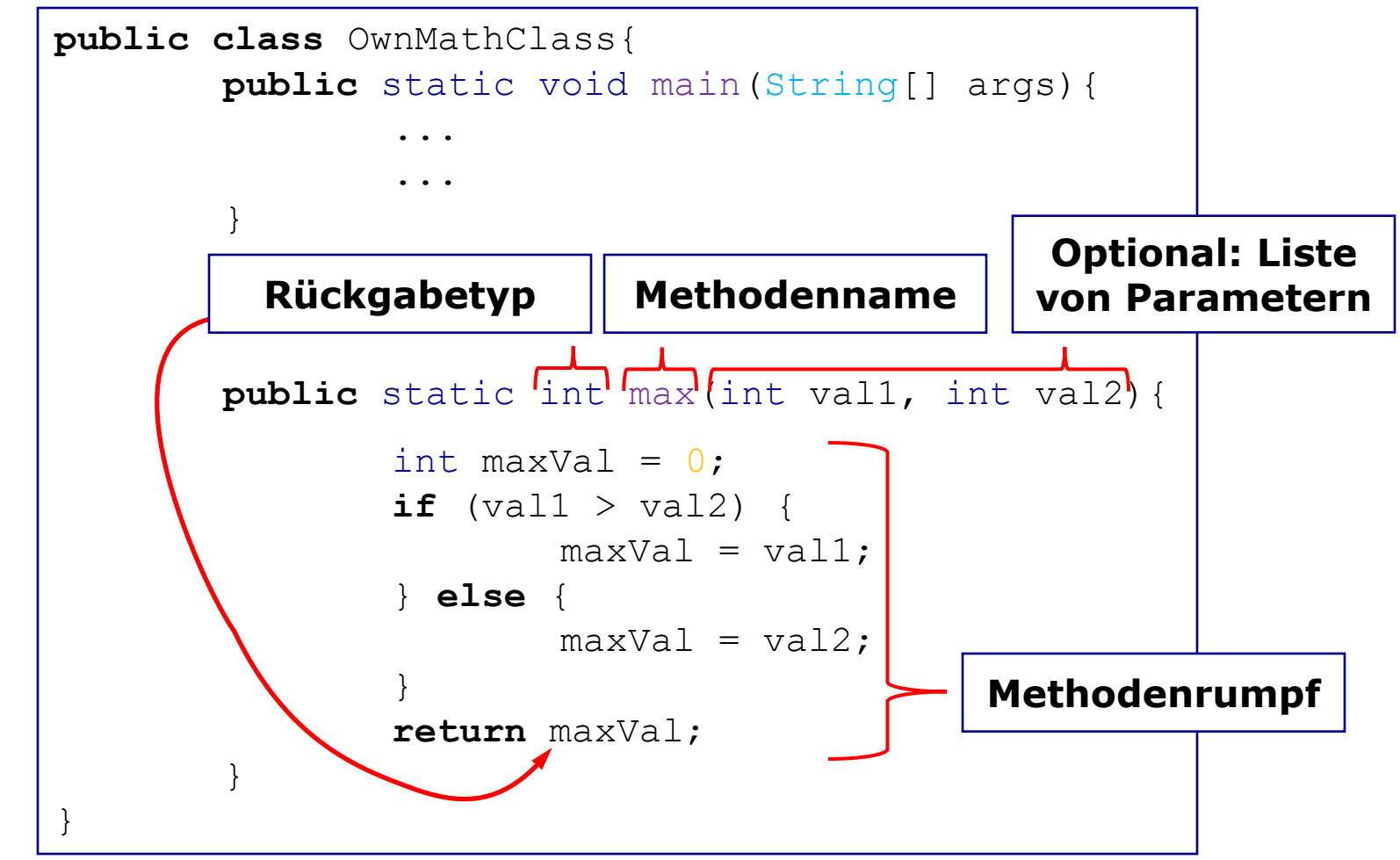

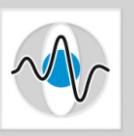

#### Aufbau einer Methode:

```
Termin 1 – Teil 1 RoboCode – Problemorientiertes Progra
    public class OwnMathClass{
             public static void main(String[] args){
                     int a = 5;
                     int b = 10;
                     int mAB = max(a, b);
                     System.out.println("Max: " + mAB);
             }
             public static int max(int val1, int val2){
                     int maxVal = 0:
                     if (val1 > val2)
                              _{\texttt{maxVal}} = \textbf{Wichtig:}} else {
                              maxVal =}
                     return maxVal; 
             }
     }
                                             Um ausgeführt zu werden, muss
                                                Methode aufgerufen werden 
                                                (z.B. aus der main-Methode oder 
                                                aus anderen Methoden)
                                             ■ main-Methode selbst hat auch:
                                                Methodenamen, Rückgabewert, 
                                                Rumpf, Übergabeparameter
```
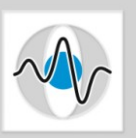

#### **Aufbau einer Methode:**

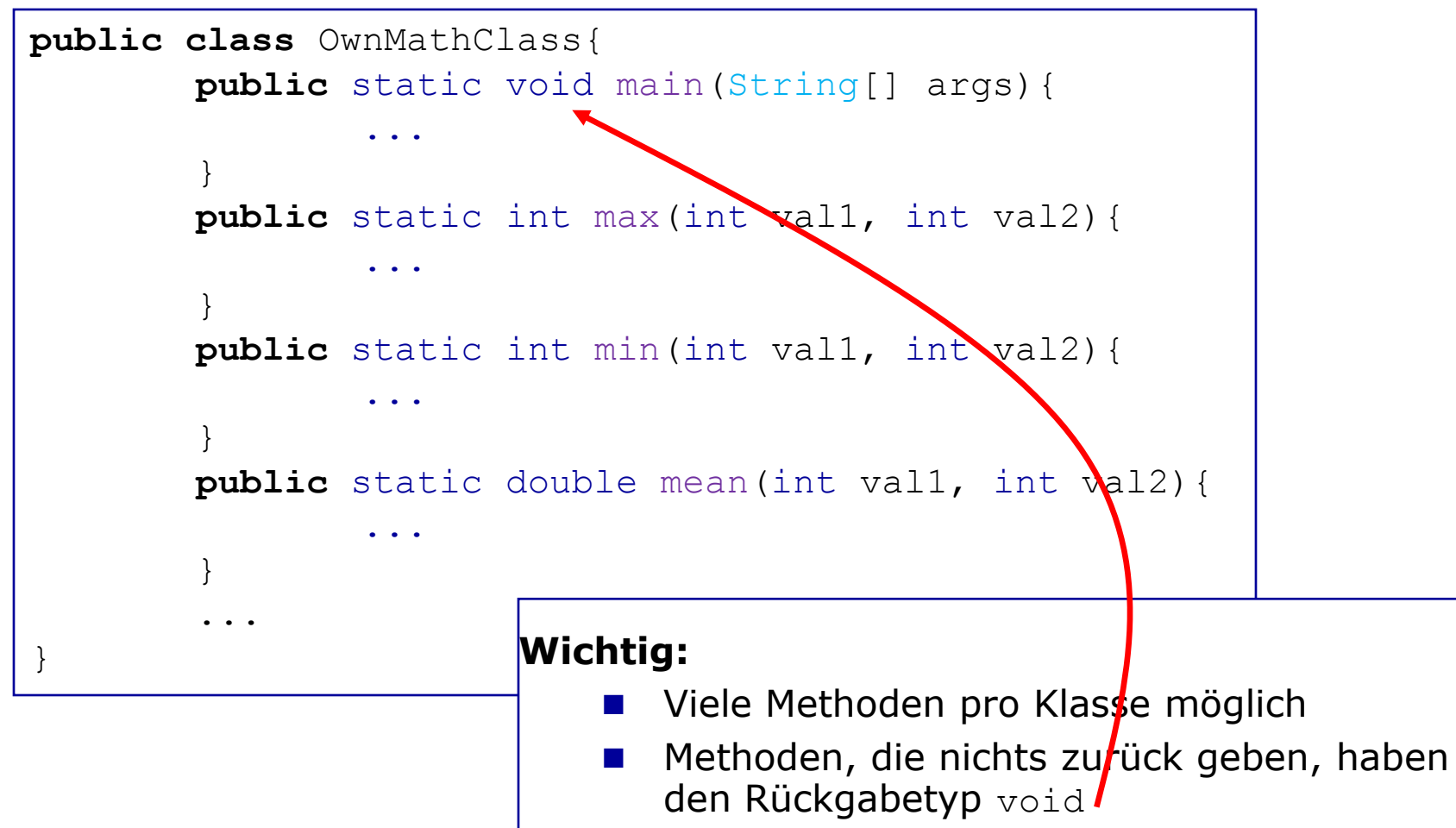

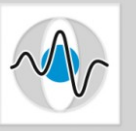

#### ■ Java bietet bereits unzählige Methoden, z.B.:

- In der Klasse Math:
	- double  $c = Math. cos (Math. PI / 2)$ ;
	- double  $s = Math.sin(Math.PI / 2)$ ;
- In der Klasse System:
	- System.out.println("Cosinus von 90: " + c);
	- System.out.println("Sinus von 90:  $" + s$ );
- Besonders nützlich für RoboCode sind die Math-Methoden.
- Die Dokumentation dazu: google -> java 1.6 api math

("api" steht für "application programming interface", d.h. Doku. "1.6" ist die Java-Version mit der wir arbeiten)

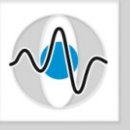

### Bevor wir mit dem praktischen Teil anfangen:

# Fragen?

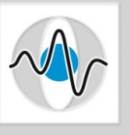

# Praktischer Teil:

## Eigenständiges Bearbeiten des 1. Übungsblatts zu finden unter

[http://www5.informatik.uni-erlangen.de/en/lectures/ss-](http://www5.informatik.uni-erlangen.de/en/lectures/ss-12/problemorientiertes-programmieren-robocode-robocode/)[12/problemorientiertes-programmieren-robocode-robocode/](http://www5.informatik.uni-erlangen.de/en/lectures/ss-12/problemorientiertes-programmieren-robocode-robocode/)

(oder: www5.cs.fau.de -> Courses -> RoboCode)